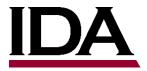

## From Text to Metadata: Automated Product Tagging with Python and NLP

Aayushi Verma & Omar Agha Khan

Data Science Fellows

April 17, 2024 DATAWorks 2024

**Institute for Defense Analyses** 

730 East Glebe Road • Alexandria, Virginia 22305

#### IDA is a research institution and produces many research reports.

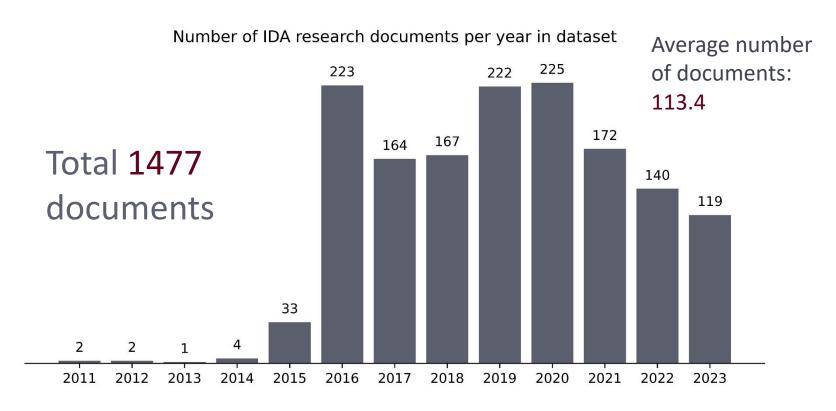

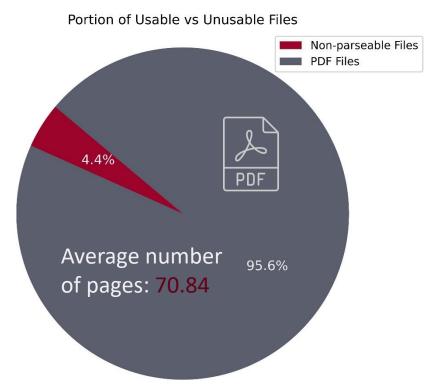

IDA has developed its own set of taxonomies to describe our research.

#### Research Taxonomies

**Analytical Methods** 

Domain

Military and Policy

Weapon Systems

**DoD Systems** 

Geographical and Geo-Political Entities

Science and Technology

Mission Areas

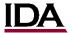

How can we quickly tag our research documents with taxonomy terms?

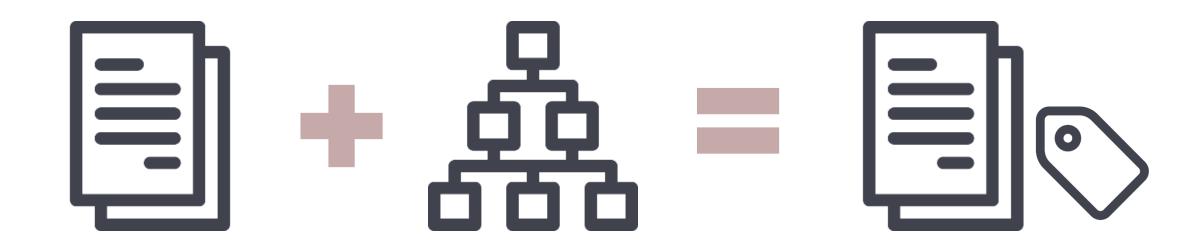

IDA researchers currently have to tag their documents themselves.

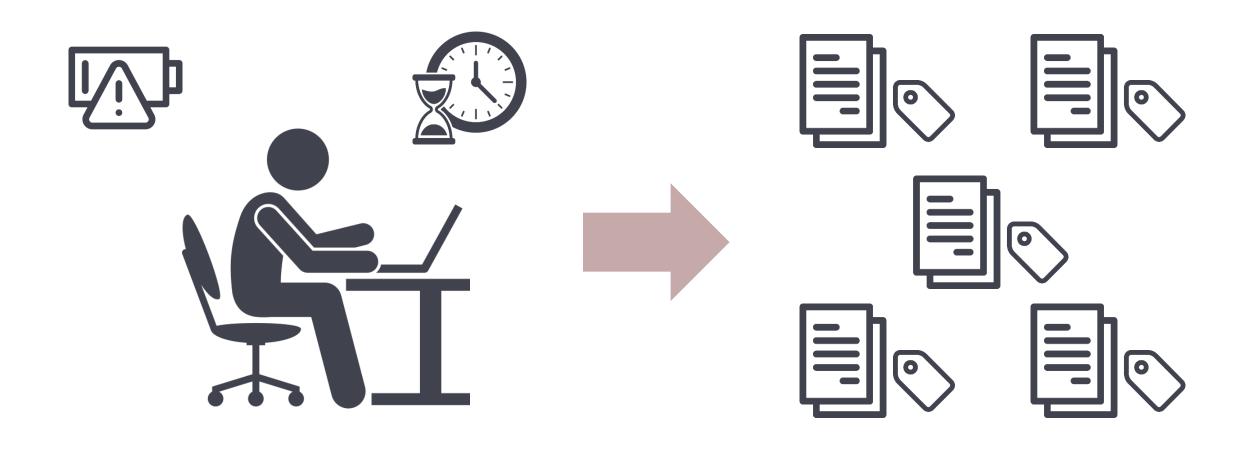

We developed a capability to automatically tag these documents with taxonomy terms using NLP!

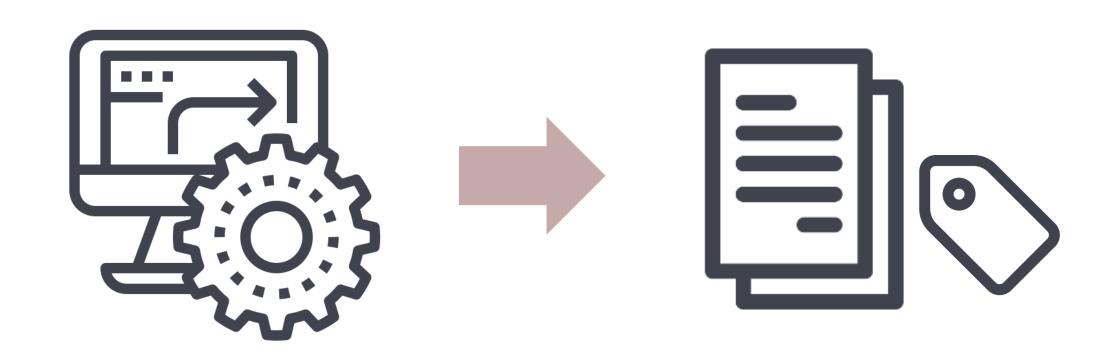

#### This is a visualization of what we have achieved!

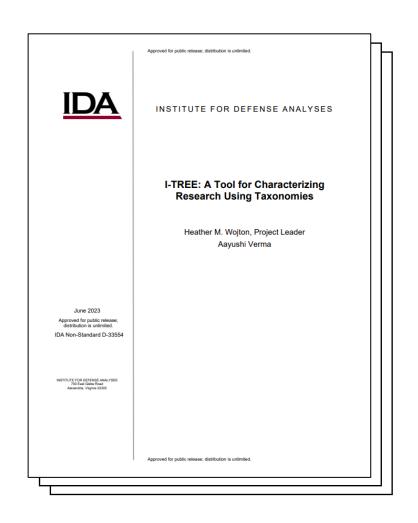

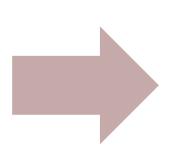

data management, data science, R, data visualization, interactive plots, quantitative methods, analytical methods, data analysis software, software tools, RStudio, data management maturity, information management, science and technology, methods for encouraging innovation

#### This is the pipeline we implemented!

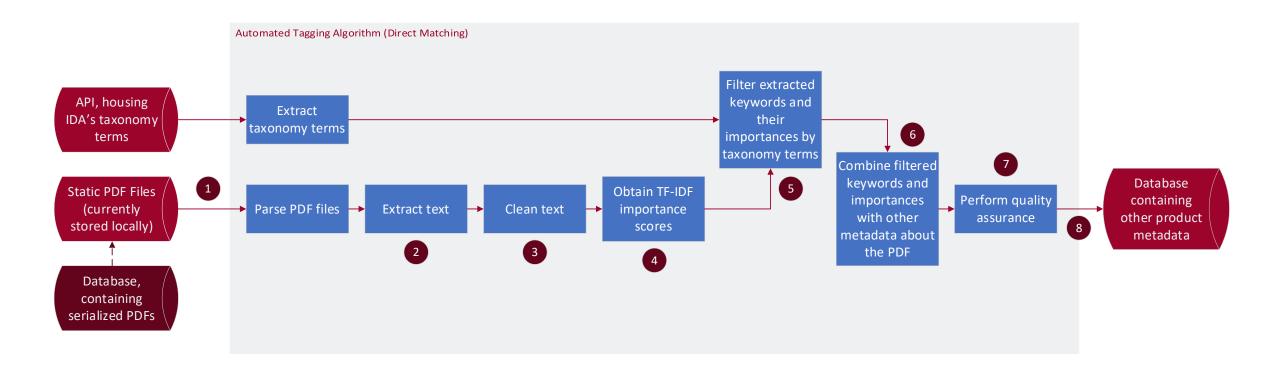

## Here's an example of TF-IDF scores for taxonomy terms in a test document, showing the 25 most relevant terms in the document.

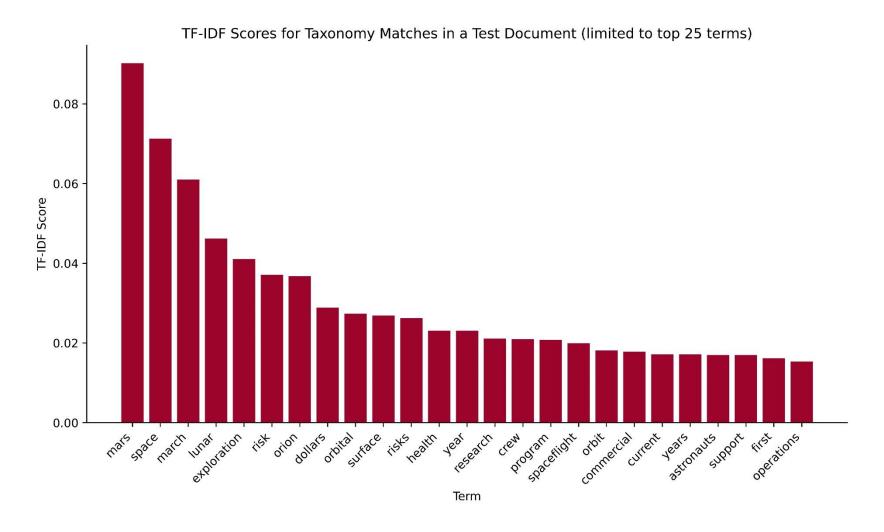

#### We're also building quality assurance processes.

- Extracting keywords is easy!
- Need to consider more serious quality checks
  - Does the set of tags accurately describe the body of work?
  - Will a human tag this product with the same or similar terms?
  - Is the tagging process consistent across distinctive research?
  - How do we consider context of sentences, paragraphs, areas of research?
  - How do we deal with ambiguous terms like 'Space', 'Land', etc.?
- Aim is to present 'base' set of terms for a product that a human can verify

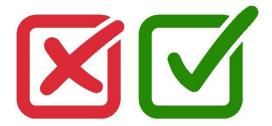

#### Why do we care about tagging products, anyway?

- Use document keywords as metadata
- Combine with other metadata to quantify research

- This project is an initiative as part of IDA's Data Strategy
  - Building numerous internal data-centric capabilities and systems for a resilient data infrastructure through data management and governance (Verma, 2023).

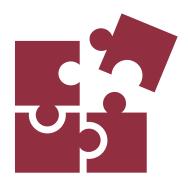

#### References

- Verma, A. (2023). "I-TREE: A Tool for Characterizing Research Using Taxonomies." International Journal for Test & Evaluation.
- Artifex Software, Inc. (2024). PyMuPDF (Version 1.23.26) [Computer software]. Available at https://github.com/pymupdf/PyMuPDF
- Bird, S., Klein, E., & Loper, E. (2009). Natural Language Processing with Python: Analyzing Text with the Natural Language Toolkit. *O'Reilly Media, Inc*.
- Pedregosa, F., Varoquaux, G., Gramfort, A., Michel, V., Thirion, B., Grisel, O., ... & Vanderplas, J. (2011). "Scikit-learn: Machine Learning in Python." Journal of Machine Learning Research, 12, 2825–2830.
- Icons made by <u>Freepik</u> from <u>www.flaticon.com</u>.

# Thank you! Questions?

averma@ida.org

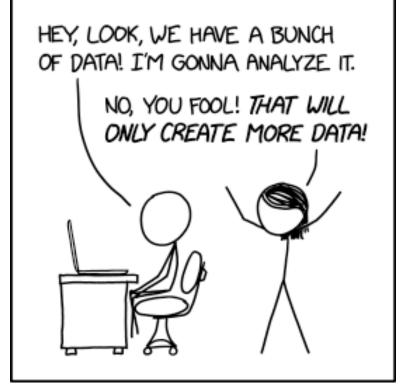

### **Backup Slides**

#### We obtained a dataset of real IDA research documents.

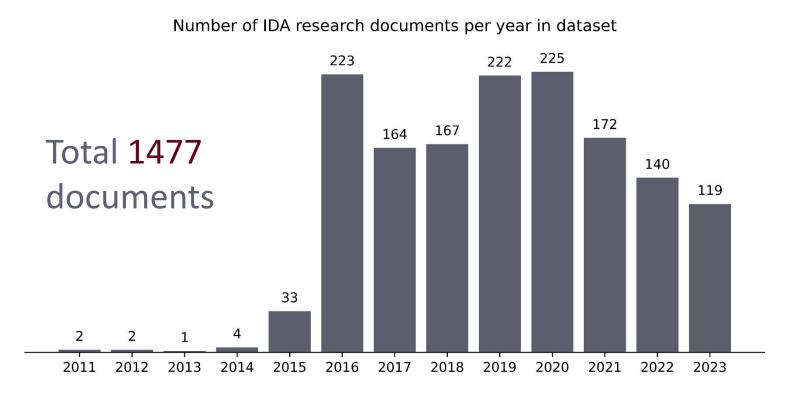

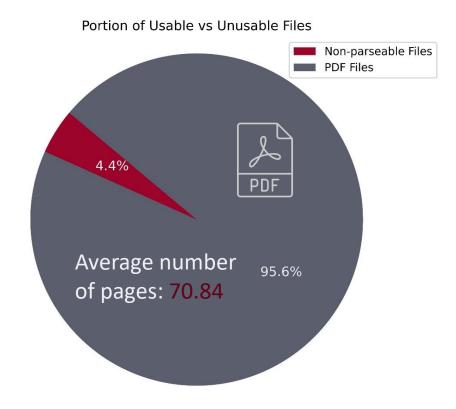

## Case study: we made an interactive app which uses the tagged product data!

Scan to read more!

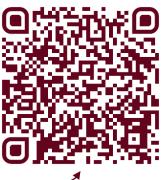

IDA-TREE Authors for Tag Tags for Author Tags for Division Authors for Division Divisions for Tag Taxonomy Browser

Who are the researchers most commonly producing formal products for the research topic Test and Evaluation and its narrower terms?

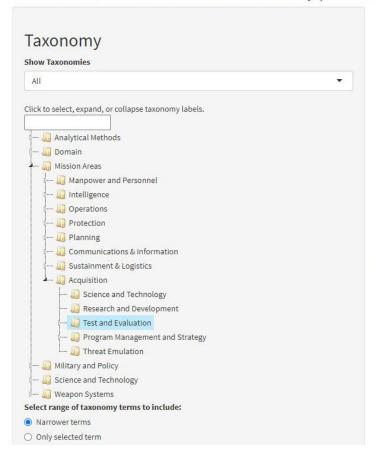

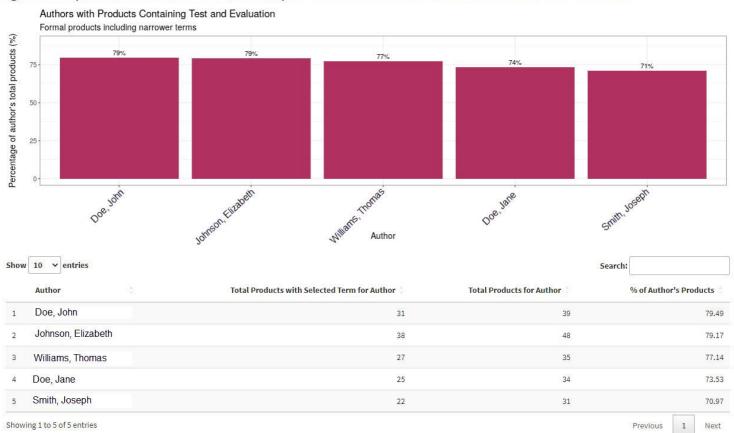

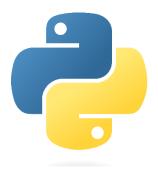

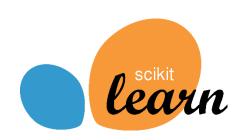

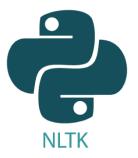

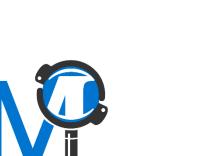

PyMµPDF

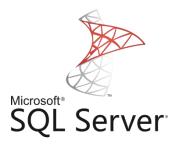